## **How Do I Start Using Blackboard Ultra Course View (UCV)?**

Think about how you are using Blackboard. For **each course**, start by asking yourself this question:

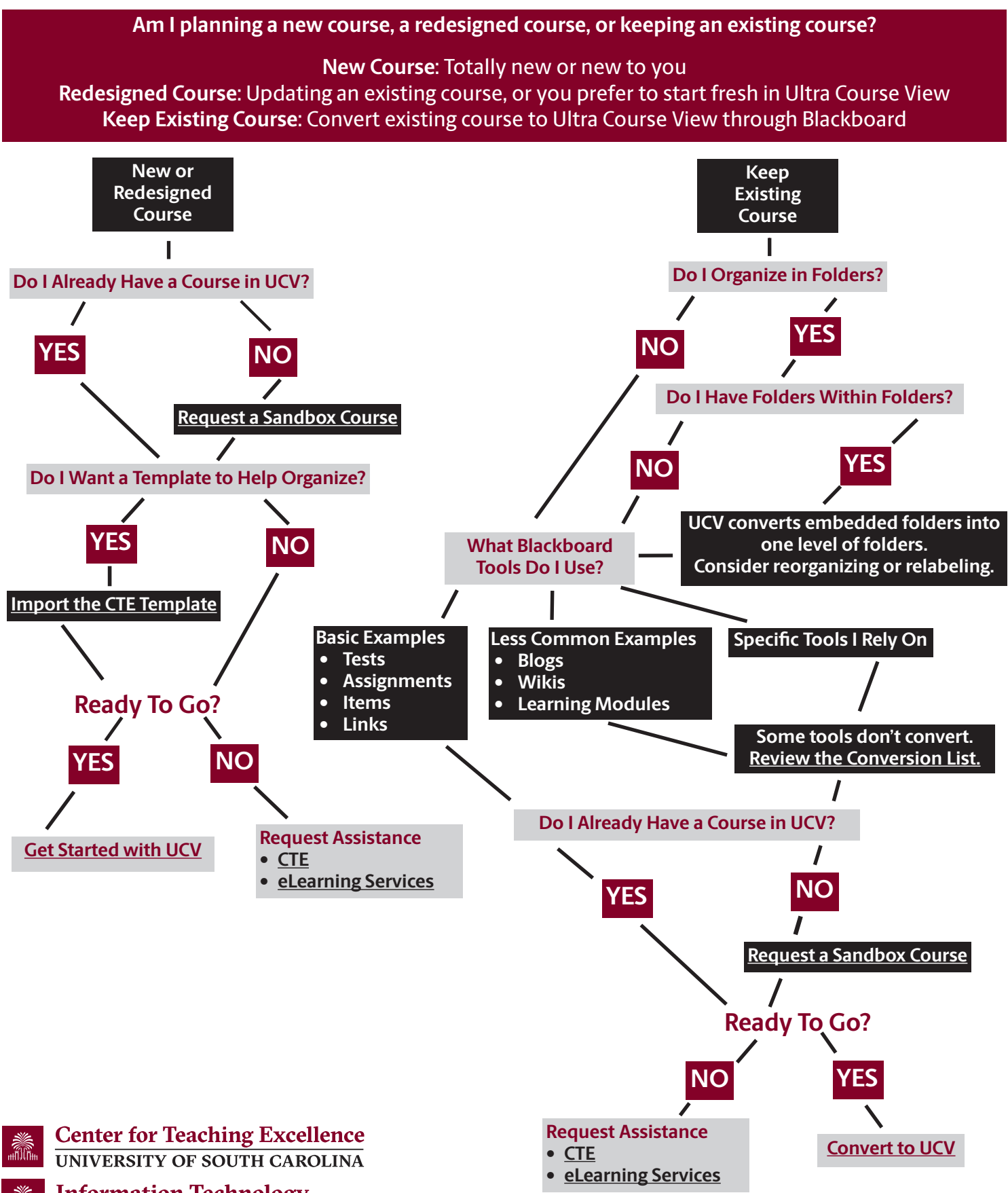

**Information Technology** UNIVERSITY OF SOUTH CAROLINA